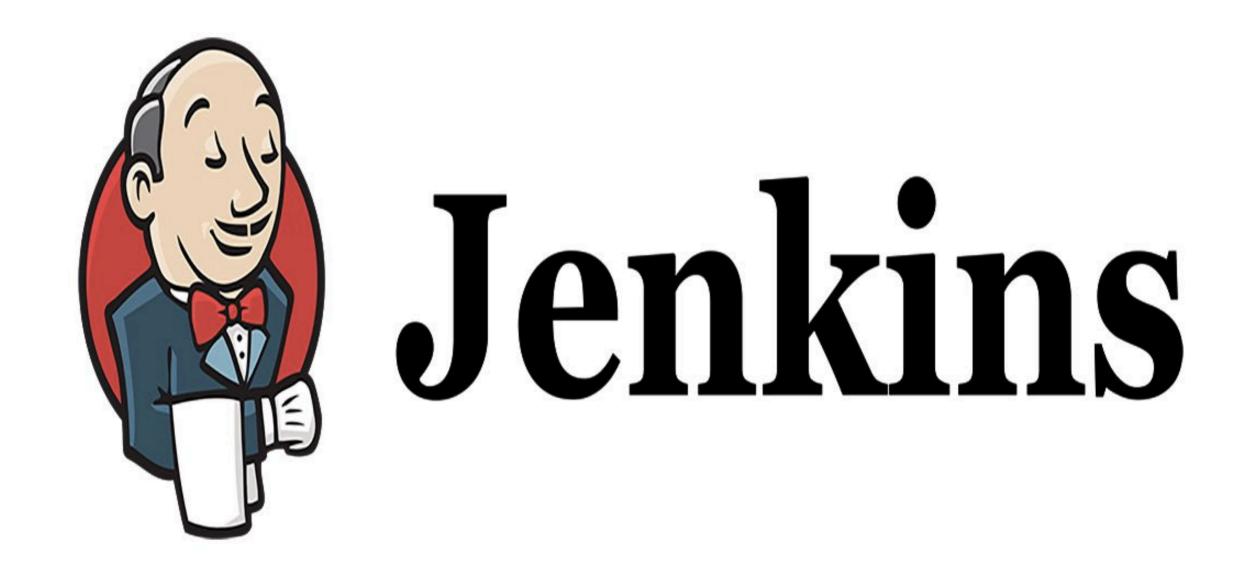

Jenkins: Attach & Configure Jenkins Slave

## START SLAVE AGENT

- Create the Slave Node.
- ➤ Master node will start the slave Agent on slave machine via SSH.
- ➤ Automatic SSH Login without password form master to slave is needed.
- ➤ Master Node will be running as a Specific User called **Jenkins** to start the slave agent.

## JENKINS EXECUTOR

- ➤ Jenkins Executor basic block which allow Jenkins Job to Execute on Node.
- ➤ Executor is like a single Process which execute by master on slave machine to run build on slave.
- ➤ This number executors specify the maximum number of concurrent builds that Jenkins may perform on Slave Node.

## Will see you in Next Lecture...

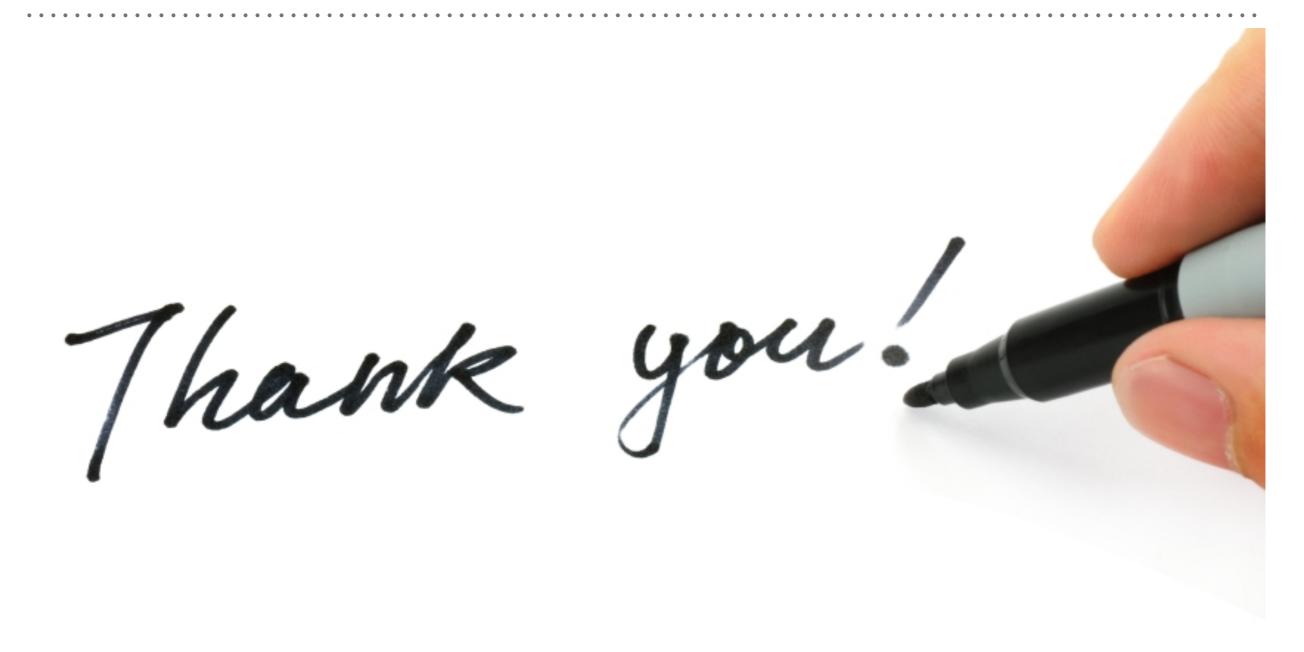